### **Attachment A Form to Describe Sensitive Data Security Plan for the Use of Sensitive Data from the National Longitudinal Study of Adolescent to Adult Health**

### *Data Stored on a Server*

All requests for data must include the following information.

#### **I. General Information** (by PI and SysAdmin)

1. List below the name(s) and responsibilities of the investigator(s) and the research staff (students, research assistants, and programmers) who will have access to the data.

\*\*\* Changes in personnel require that this information be updated by email to Add Health Contracts.

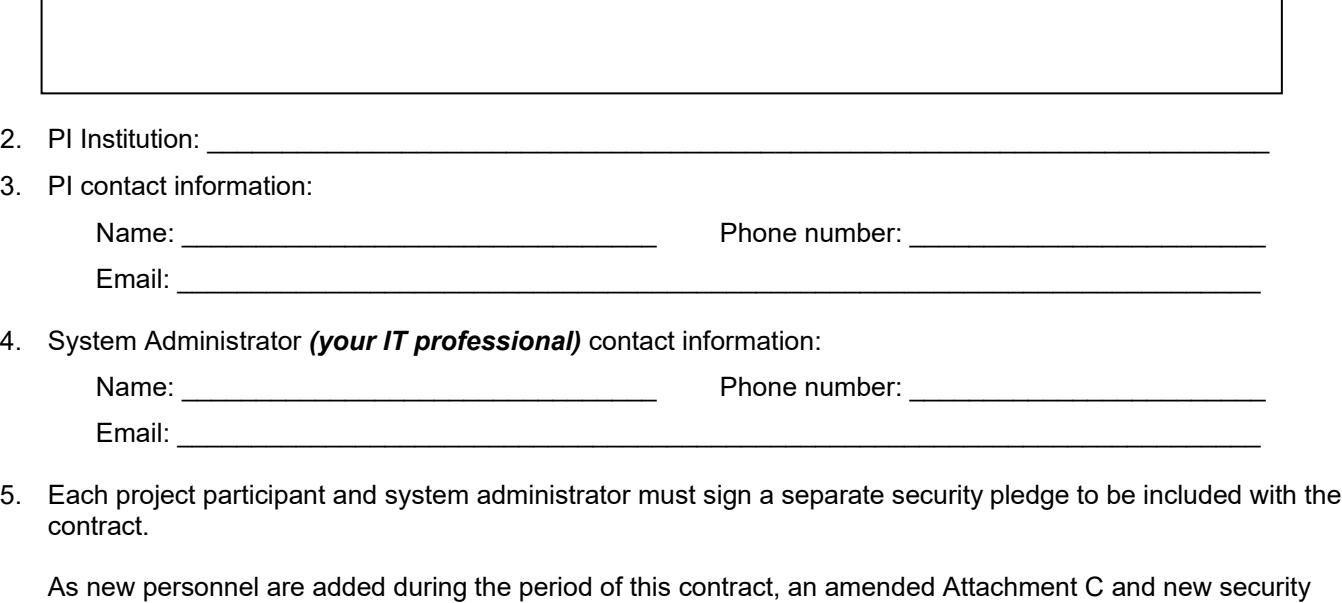

pledges (Attachment D) must submitted to Add Health for approval before access is allowed.

I agree to this condition.

- *PI initials*
- 6. Each user accessing the Add Health data must submit section IV of this form and may need to submit sections VI and VII (see section V to determine whether this is required). Access will not be granted until the forms have been approved by Add Health.

I agree to this condition. *PI initials*

- 7. Only one complete copy of the Add Health data is permitted.
	- Users may create interim data analysis files and store them on the external hard drive.
	- ("Interim" files are different from temp files created by statistical applications during sort/merge procedures.)
	- These interim data analysis file(s) must be deleted every six months and recreated to complete analysis.
	- Interim data analysis files must be deleted upon completion of a project.

All interim data analysis files will be deleted in these two months each year:

\_\_\_\_\_\_\_\_\_\_\_\_\_\_\_ and \_\_\_\_\_\_\_\_\_\_\_\_\_\_\_

*month month*

### *Data Stored on a Server (Page 2 of 7)*

8. Add Health data may not be copied to other media (including, but not limited to, CDs, flash drives, the hard drive of the computer, phone, or tablet). This includes interim data analysis files or subsets of the data. All Add Health data must remain in the same secure location as the one copy of the original Add Health data.

\_\_\_\_\_\_\_ I agree to this condition. *PI initials*

9. What is the secure storage location of the original data CD?

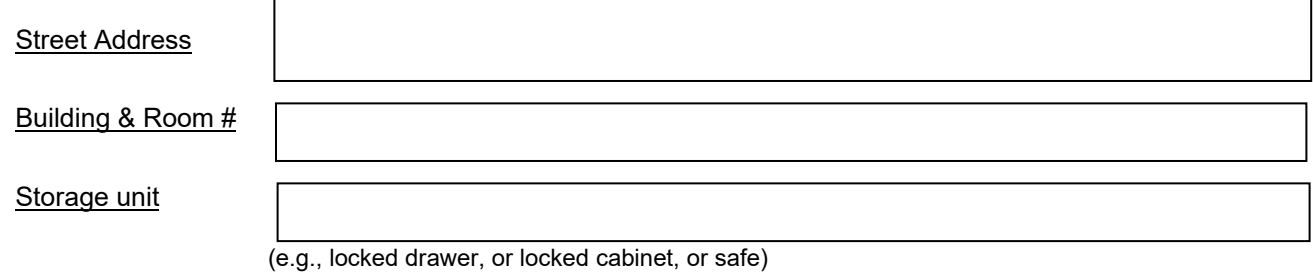

#### **II. Detailed description of server system where data will be stored and Server Protocols** (by SysAdmin)

10. Please specify the type of server/operating system you will be using.

Remote Compute options:

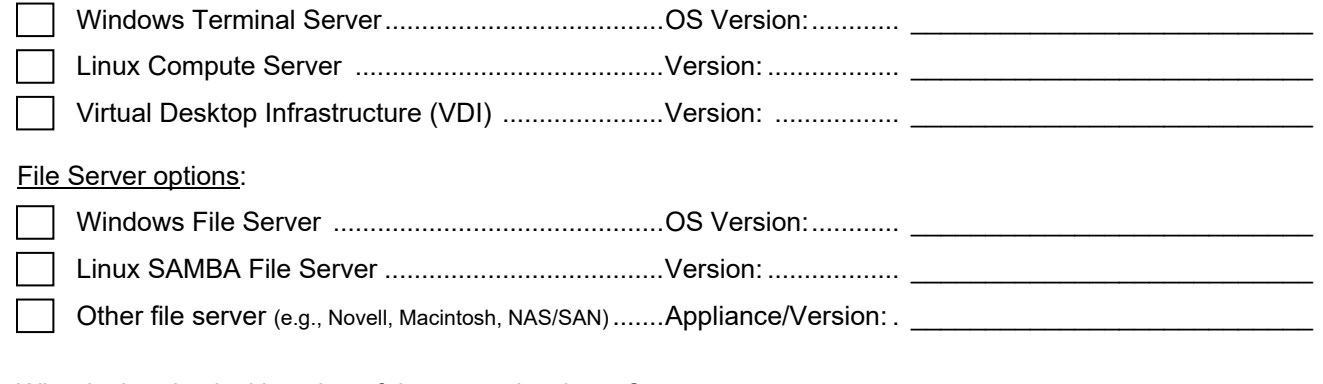

#### 11. What is the physical location of the server hardware?

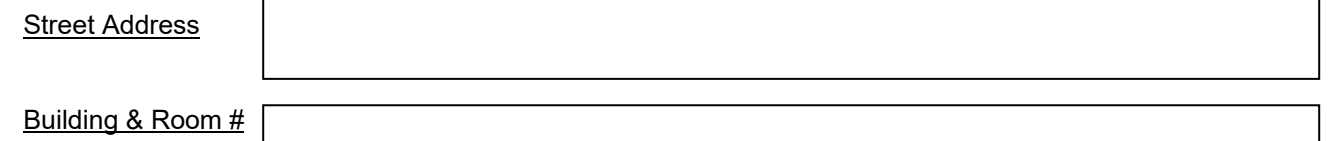

\_\_\_\_\_\_\_\_\_\_\_\_\_\_\_\_\_\_\_\_\_\_\_\_\_\_\_\_\_\_\_\_\_\_\_\_\_\_\_\_\_\_\_\_\_\_\_\_\_\_\_\_\_\_\_\_\_\_\_\_\_\_\_\_\_\_\_\_\_\_\_\_\_\_\_\_\_\_\_\_\_

12. *We use an Enterprise environment*, and are backing up the Add Health data in the following ways:

\_\_\_\_ Enterprise-level Server backup/archive: *Server Replication*

\_\_\_\_ Enterprise-level Server backup/archive: *Snapshots*

\_\_\_\_ Enterprise-level Server backup/archive: *Tape or disk backup (must be encrypted)*

\_\_\_\_ Enterprise-level Server backup/archive: *Other, Specify:*

# *Data Stored on a Server (Page 3 of 7)*

#### 13. *We are not using an Enterprise environment:*

\_\_\_\_\_\_\_\_\_\_\_ I verify that Add Health data is not being backed up. *SysAdmin initials*

#### **14. Server Security Protocols**

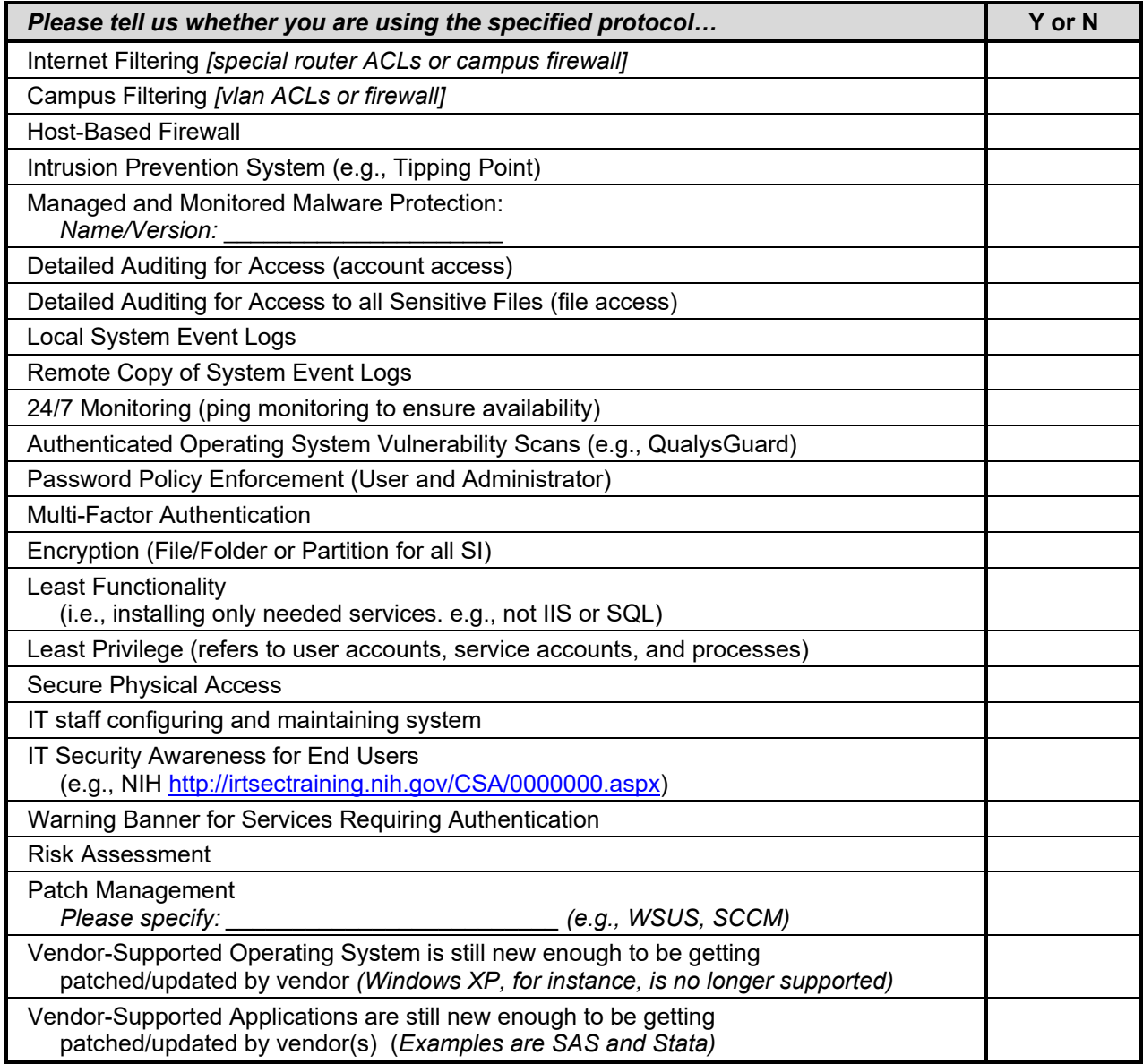

15. Additional security protocols are attached at the end of this document.

 $\bigcap$  Yes  $\bigcap$  No

# *Data Stored on a Server (Page 4 of 7)*

- 16. Who has physical access to the server equipment?
- 17. Who has permission to use the server equipment?
- 18. Is the server equipment used by other projects?

### **III. SysAdmin confirmations**

I acknowledge that I consulted with the Investigator (PI).

*System Administrator initials*

I acknowledge that I completed these Server Security Protocols.

*System Administrator initials*

. . . . . . . . . . . . . . . . . .

### *Data Stored on a Server (Page 5 of 7)*

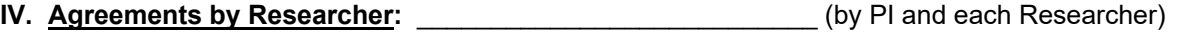

19. Add Health encourages you to back up your programming code and documentation so that you are able to recreate your interim analysis files in case of catastrophic computer failure.

I understand that I *may and should* back up my program code and documentation.

*user initials*

My backup procedure is:

20. Where will hard copy information be printed?

21. If you will print hard copy information, initial each of the following protocols to acknowledge your agreement.

All printed copies of data output will be contained in a labeled folder.

*user initials*

When not in use, paper copies will be stored in a locked filing cabinet.

*user initials*

When printouts are no longer being used by researchers, they will be shredded. *user initials*

- 22. If you will print hard copy information, describe how it will be handled/stored/discarded.
- 23. If the Add Health data is stored on a file server (refer to question #10 above or check with the contract investigator); your statistical applications must be configured to point the temporary working files back to the file server.

Specify the drive and pathname of the temp directory:

24. I will not copy or move the Add Health data from the secured directory on the server for any reason or by any means.

I agree to this condition. *user initials*

# *Data Stored on a Server (Page 6 of 7)*

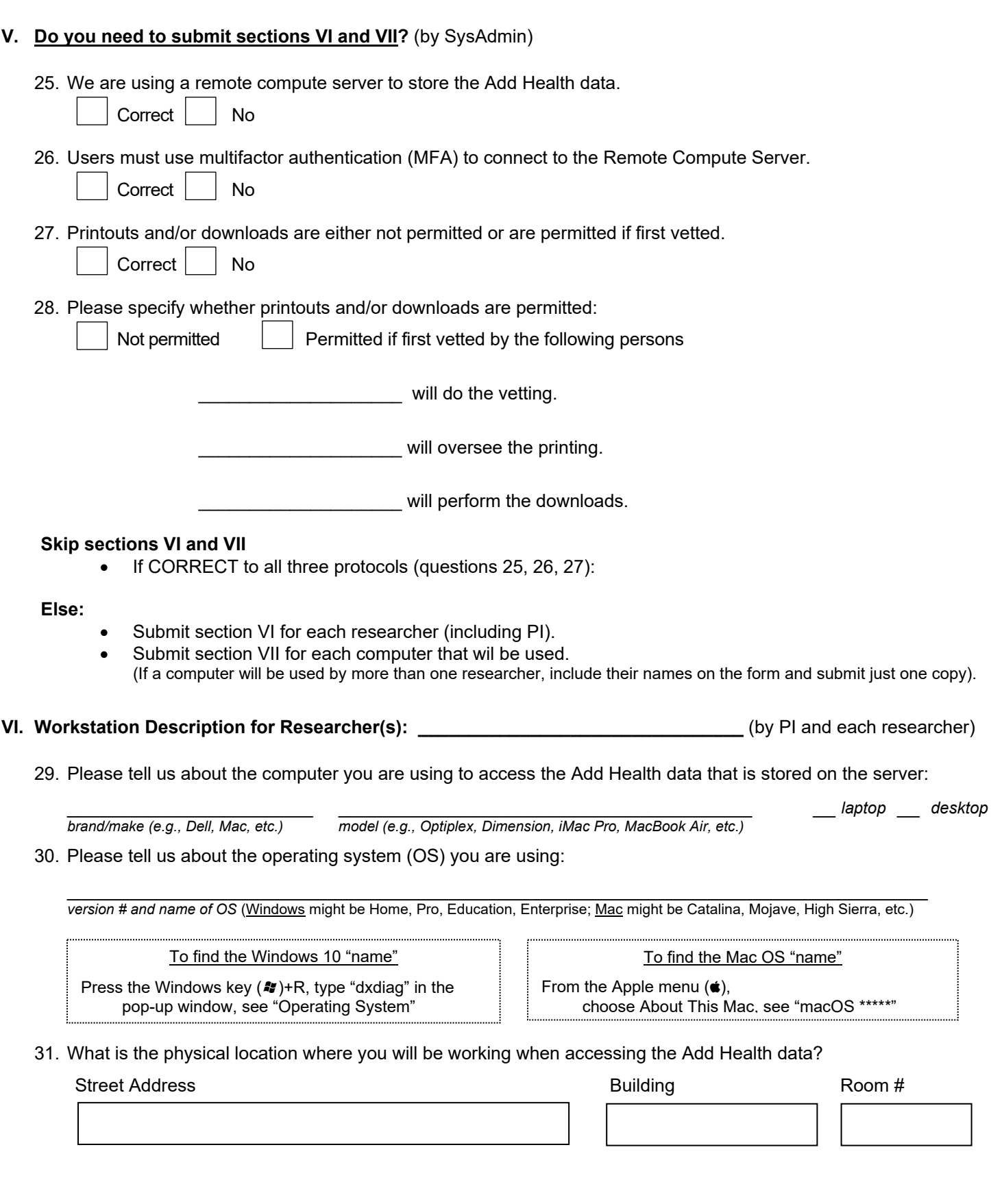

# *Data Stored on a Server (Page 7 of 7)*

#### **VII. Workstation Security Protocols** (by SysAdmin)

These are the protocols for the following researchers who will use an institution-owned-and-maintained computer.  $\sum_{i=1}^n$  , and the set of the set of the set of the set of the set of the set of the set of the set of the set of the set of the set of the set of the set of the set of the set of the set of the set of the set of the s

☐ These are the protocols for researcher \_\_\_\_\_\_\_\_\_\_\_\_\_\_\_\_\_\_\_\_\_\_\_\_ who is using own computer.

If you are using a **Linux SAMBA Server, Windows File Server or SAN**:

- It is especially important to keep the data off the local computers (i.e., redirecting temp files back to the server share), and ensure security on the local computers.
- Please keep that in mind when implementing security protocols on the local computers.

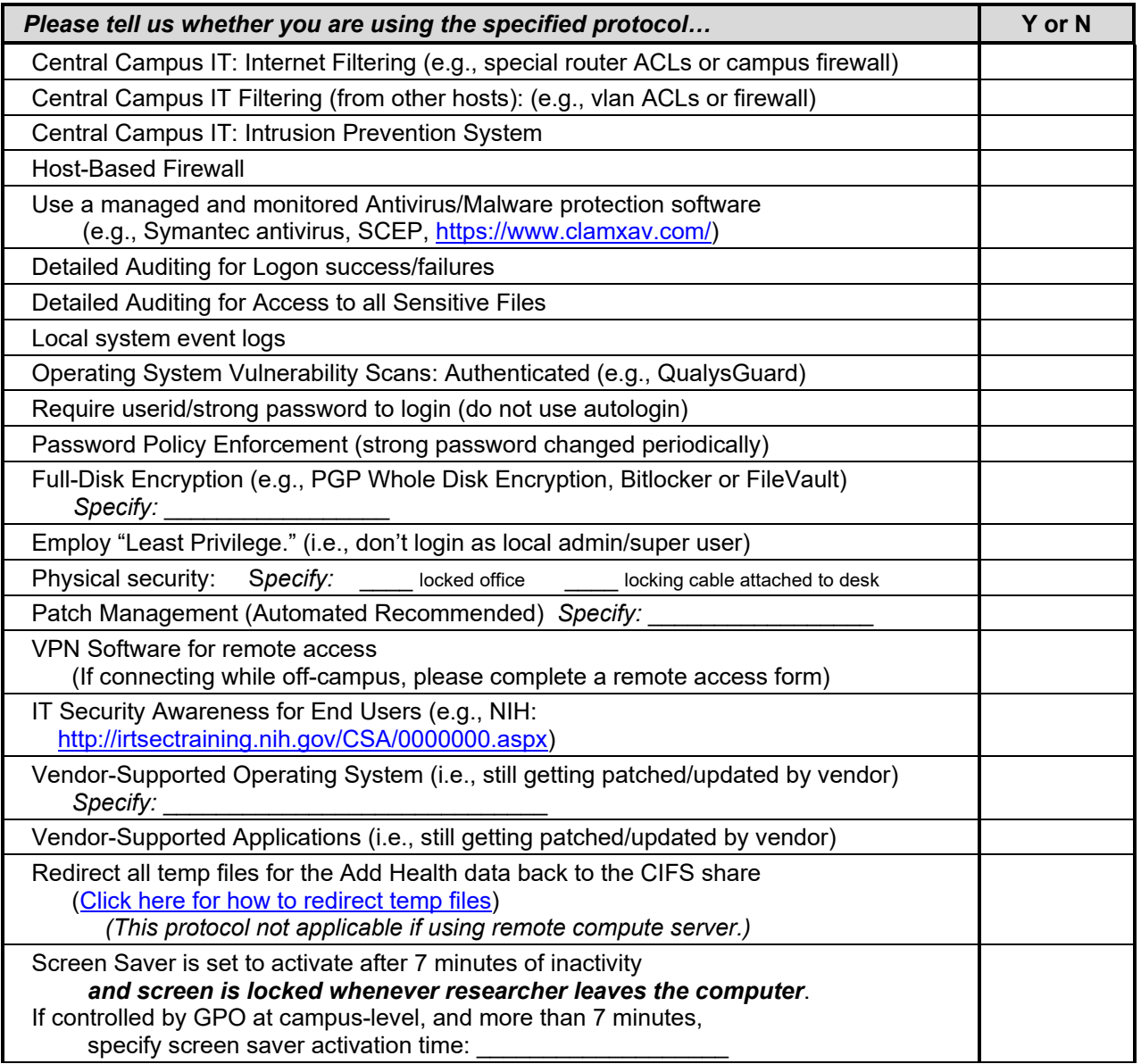

### System Administrator

I acknowledge that I consulted with the user of this workstation.

*System Administrator initials*

I acknowledge that I completed these Workstation Security Protocols.

*System Administrator initials*

Server – Version: 12/6/2019